# **Constitution de la base de données**

B. Gadegbeku, UMRESTTE

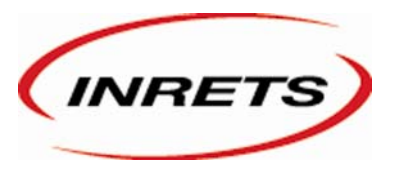

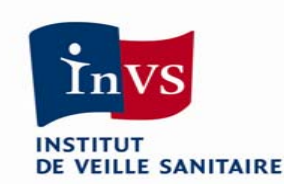

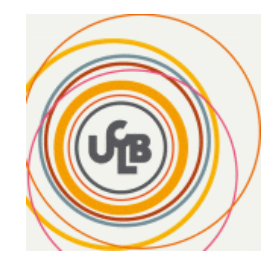

### **Saisie des données**

- z **Application de saisie développée sous Access**
- **Nature des données : 1 fiche par victime et par service**
- z **Logique de saisie : vérification d'absence de l'accident et/ou de la victime avant tout ajout**
- **Saisie modulaire : accident, victime puis service. Les lésions sont saisies dans un second temps**

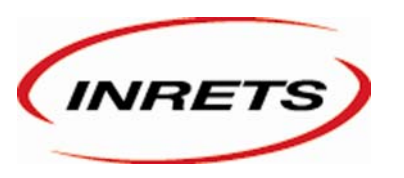

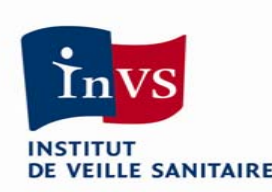

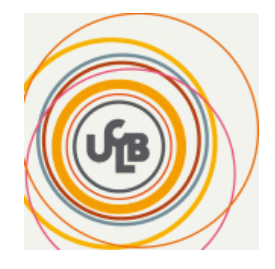

## **Rapprochement**

- z **Au moment de la saisie, recherche de la victime et de son accident dans les BAAC et/ou les données Pompiers**
- **En cas de rapprochement :**

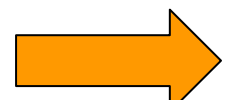

**intégration des données dans le Registre, après validation**

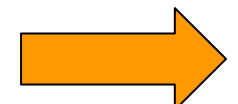

**utilisation des données communes aux BAAC et au Registre** 

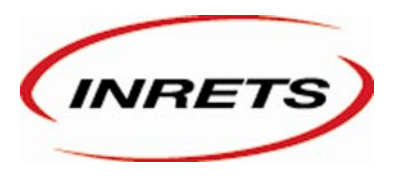

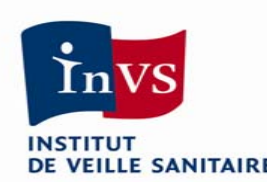

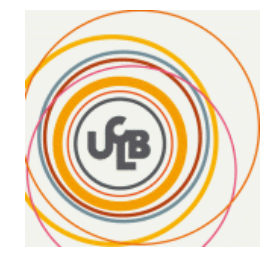

### **Qualité des données**

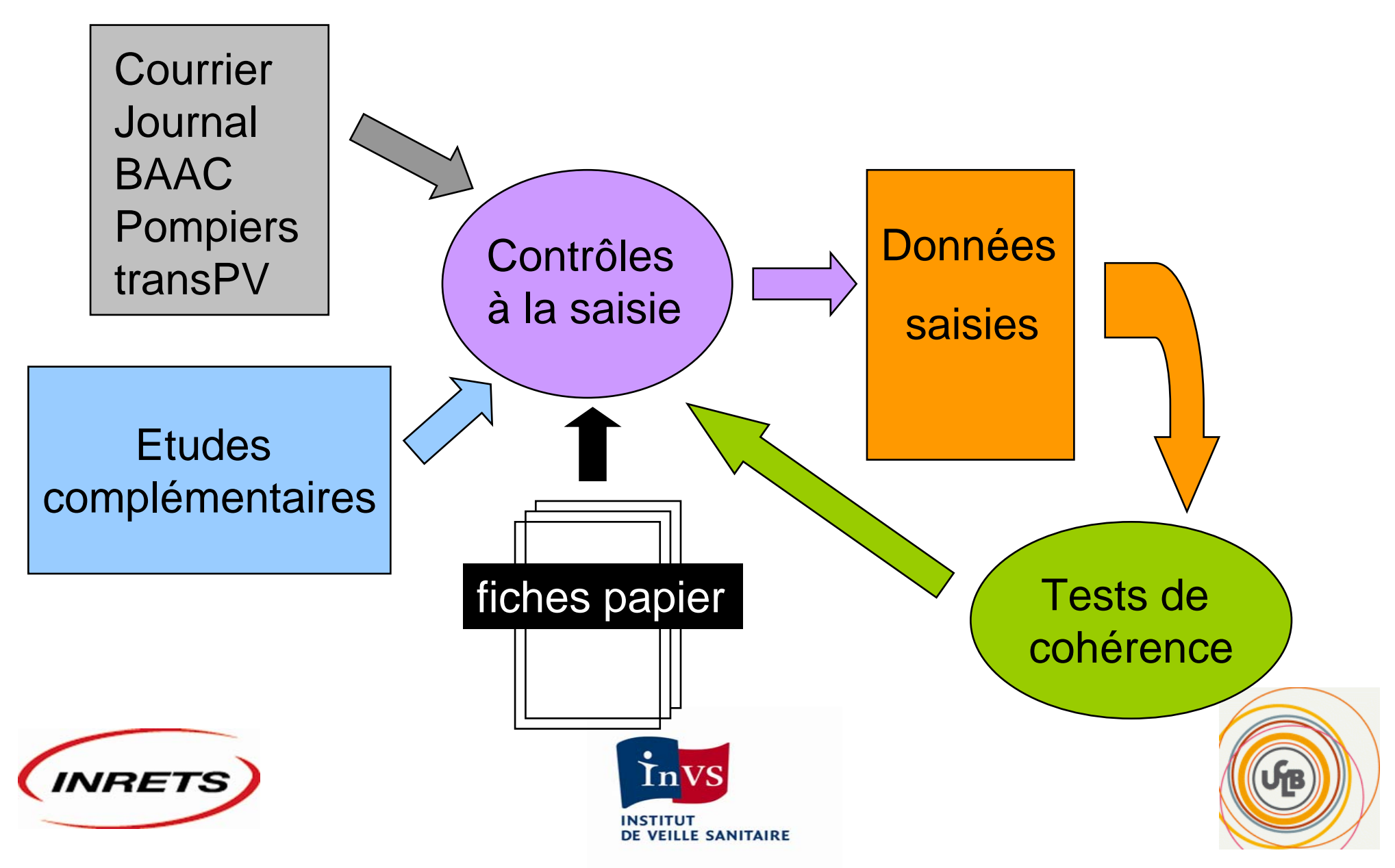

# **Confidentialité et Sécurité**

- $\bullet$ **Dossier médical visé par un médecin**
- z **Stockage des fiches (armoires sécurisées)**
- $\bullet$  **Stockage des données saisies (serveur protégé en accès, droits d'accès restreints à la base de données)**
- $\bullet$ **Analyses non nominative**
- z **Sous-fichiers analysés ont une durée de vie temporaire => aucun stockage sur un ordinateur particulier**

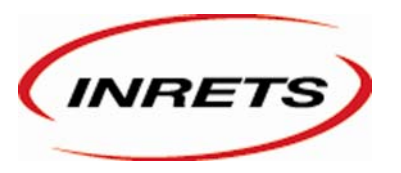

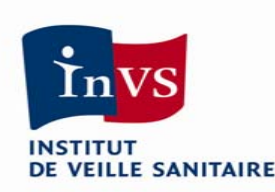

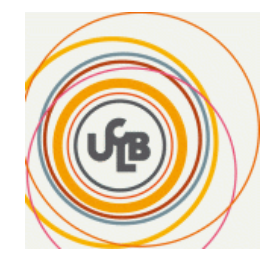

# **Organisation en base de données relationnelle**

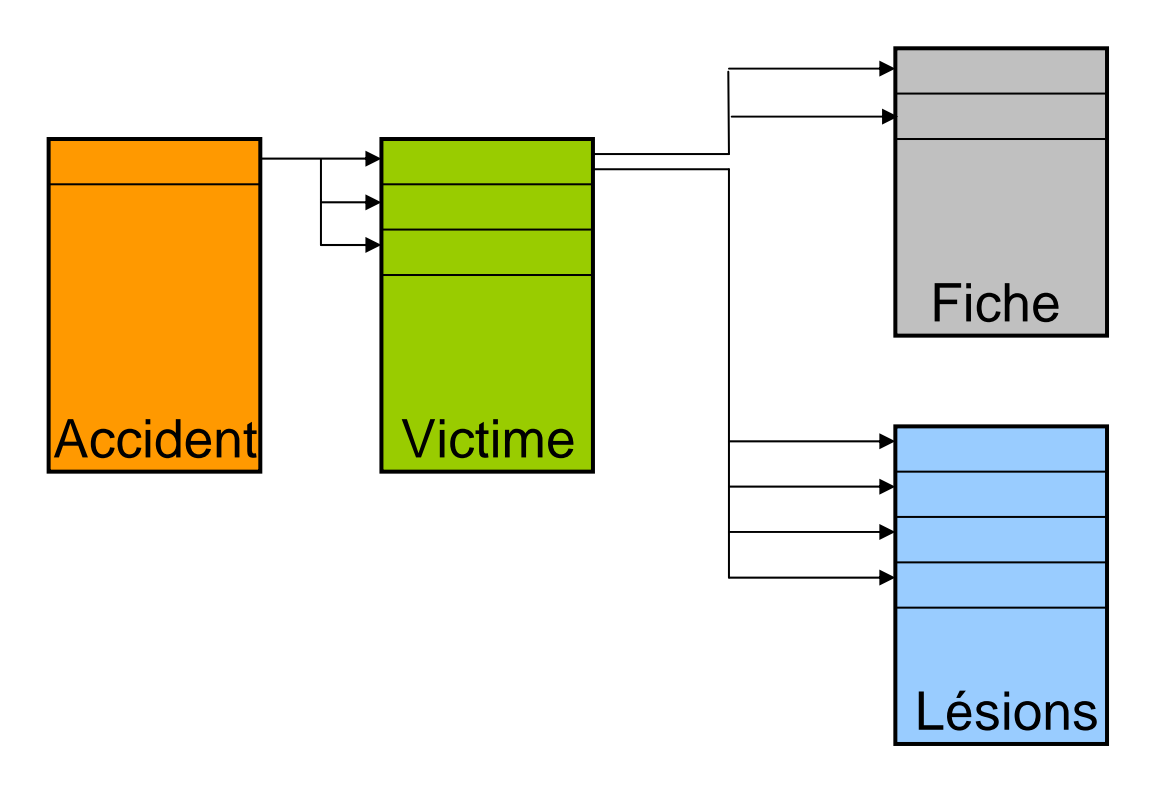

#### Passage d'une table à l'autre au moyen d'identifiants uniques ou clés => langage SQL

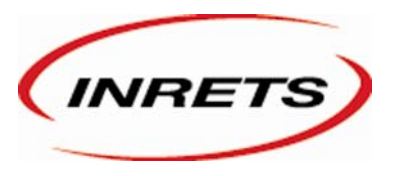

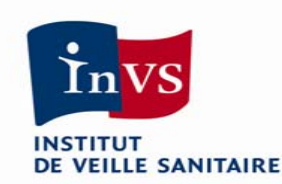

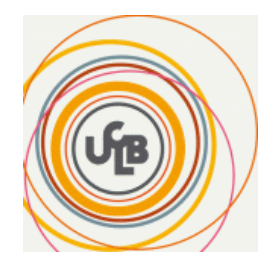

# **Accès aux données**

- **Sauvegarde trimestrielle**
- z **Fichiers sous SAS**
- z **Application d'interrogation des données du registre**

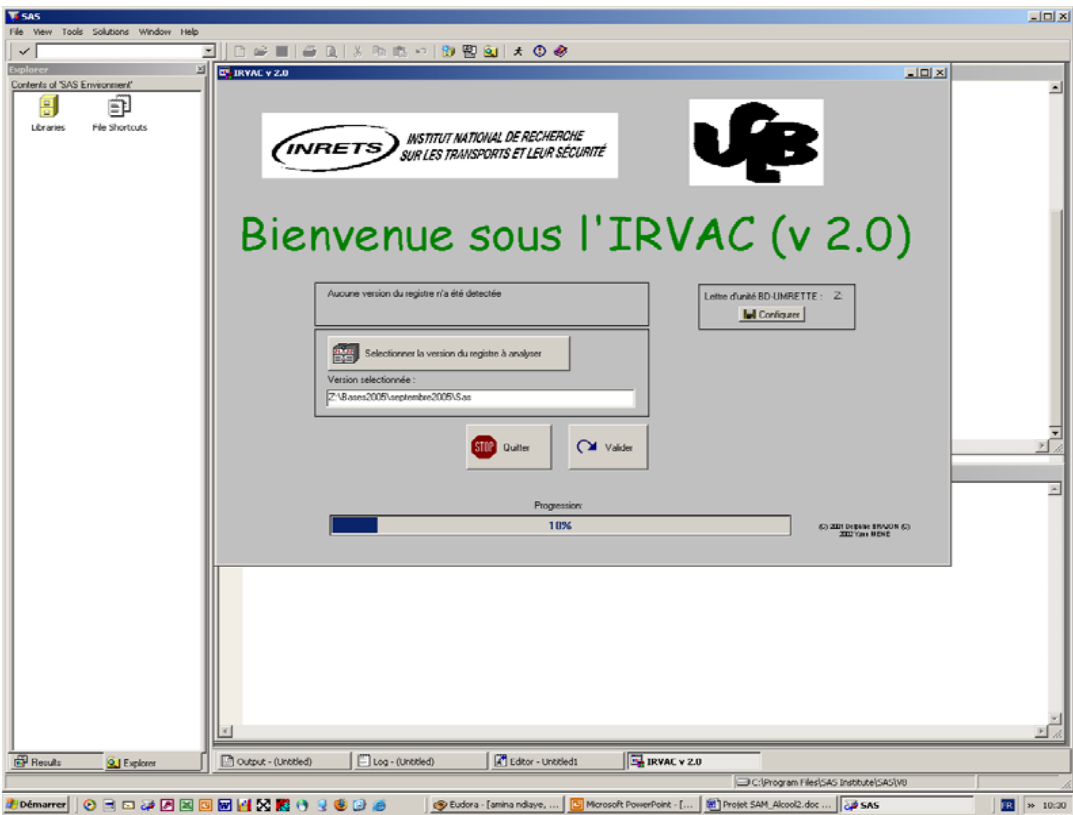

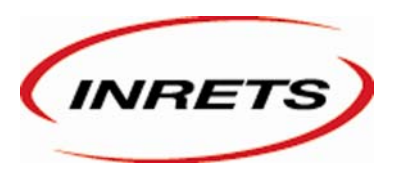

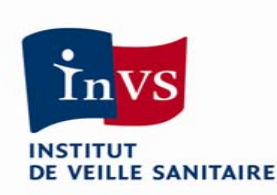

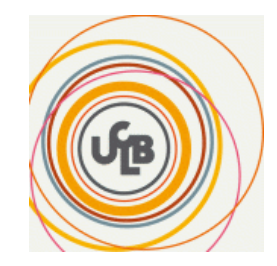

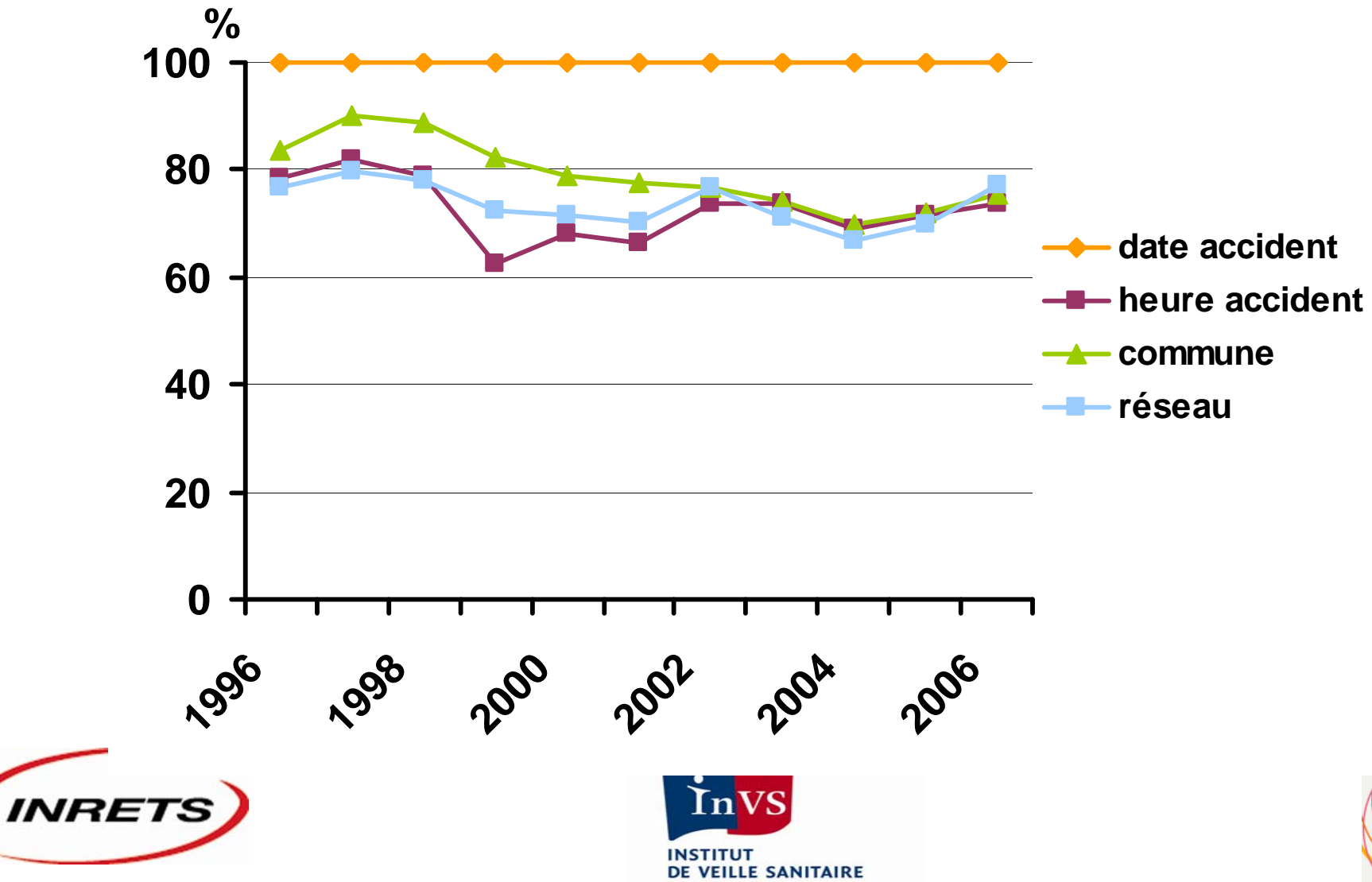

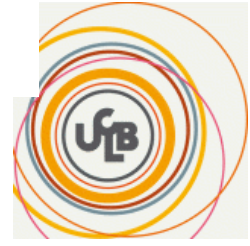

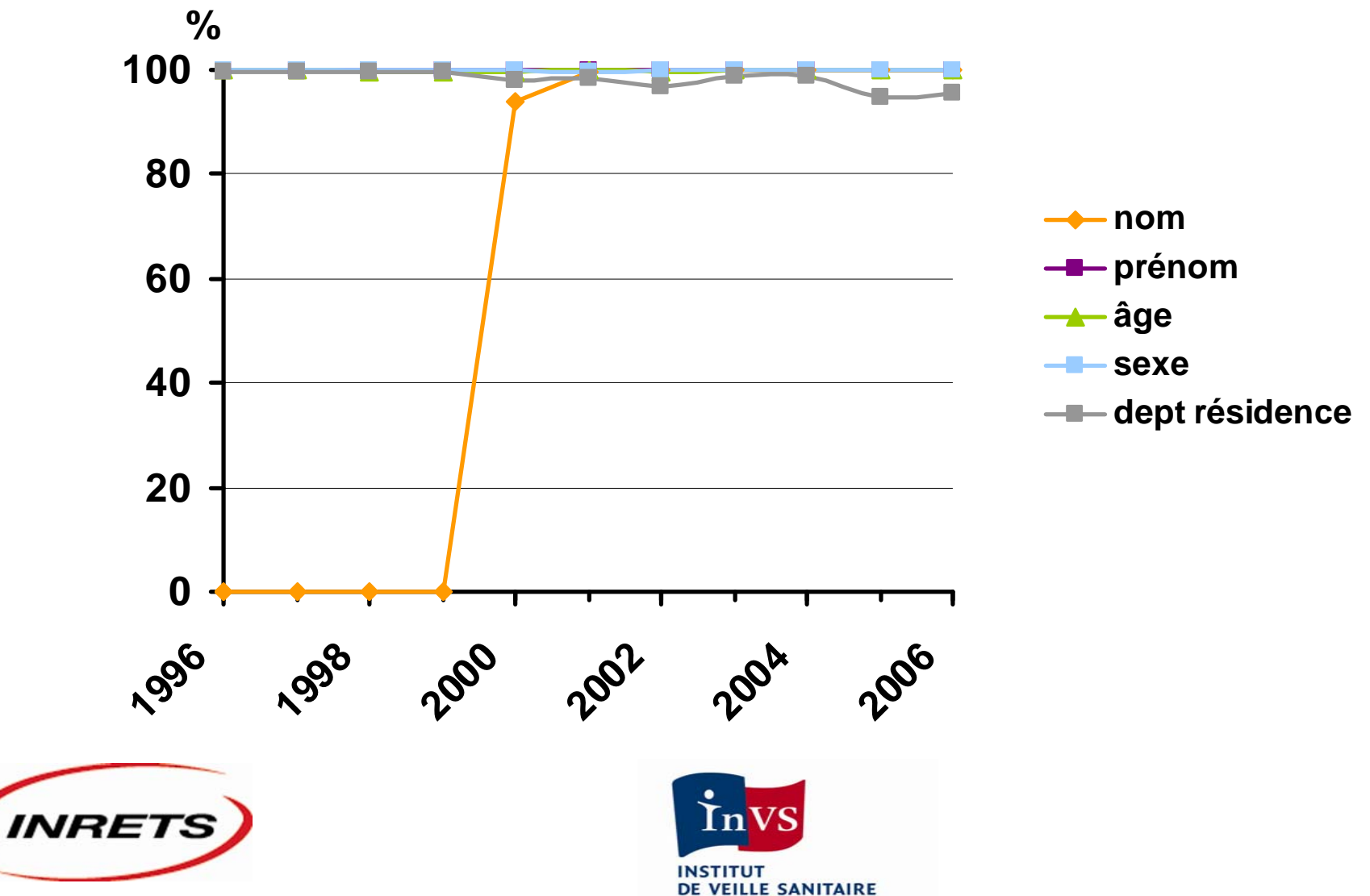

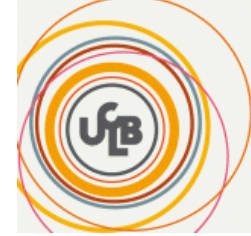

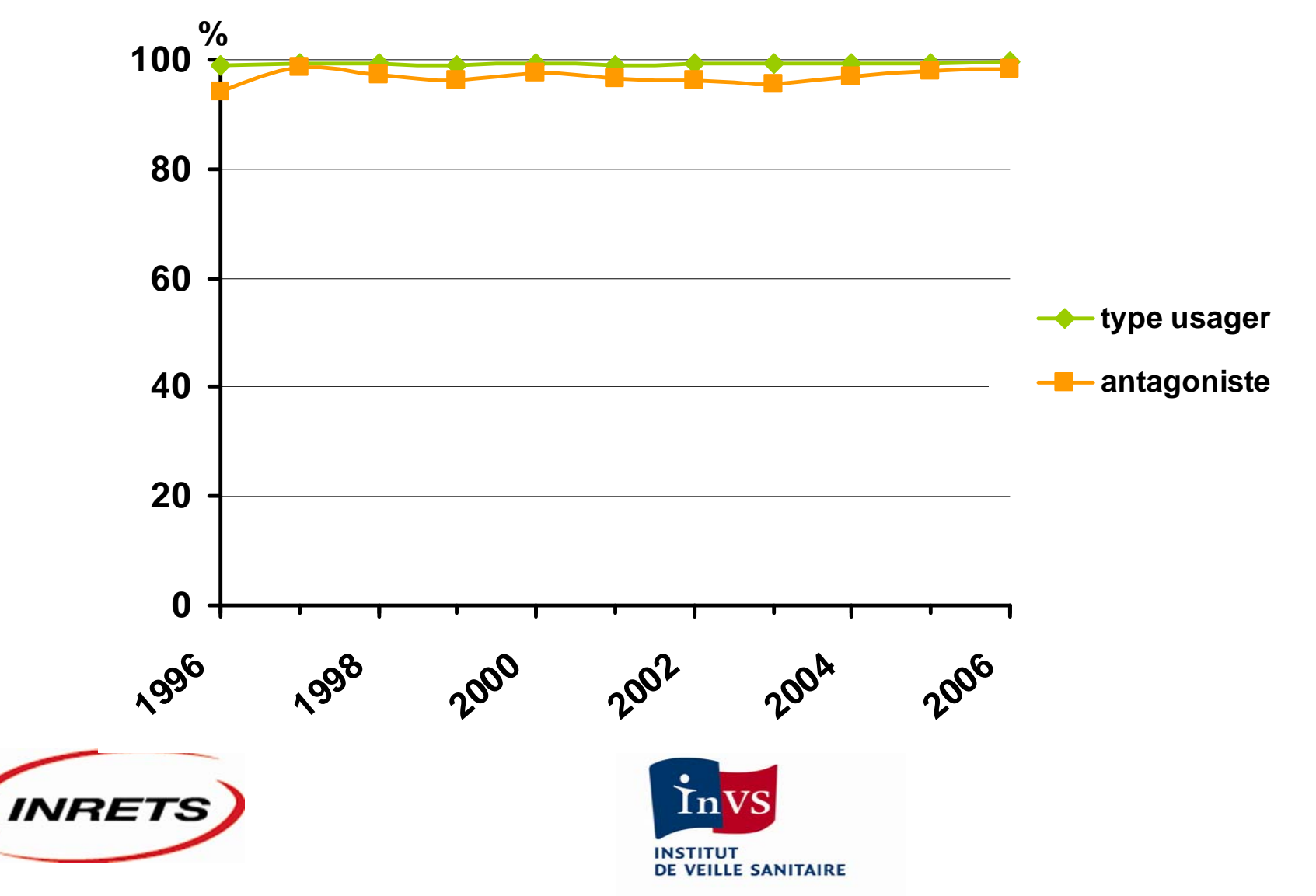

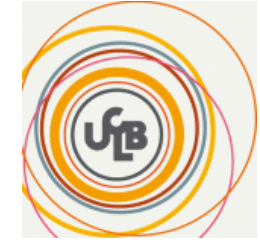

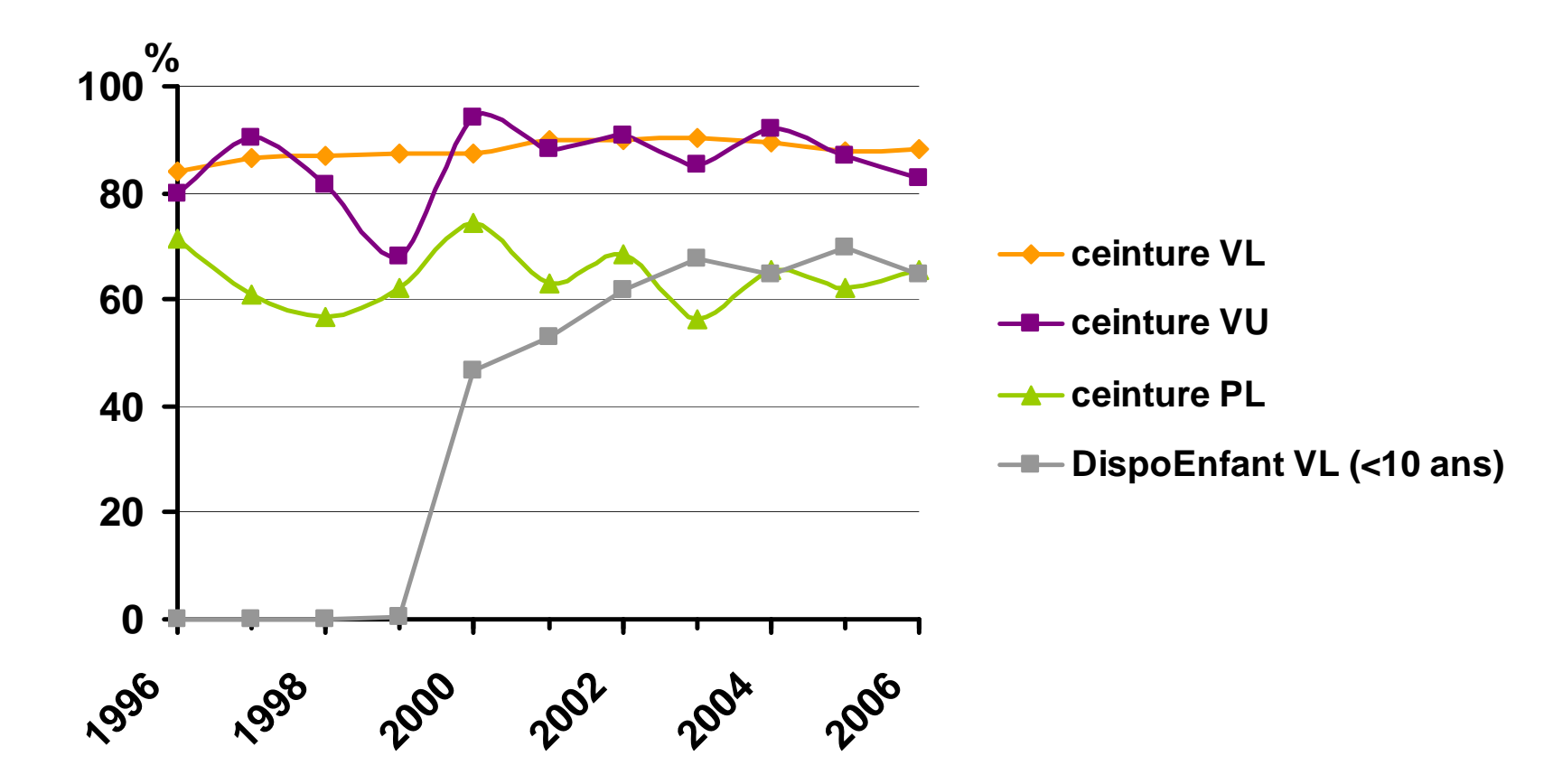

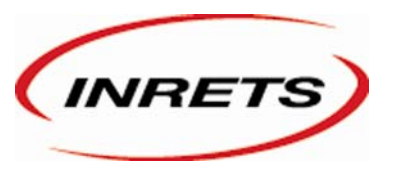

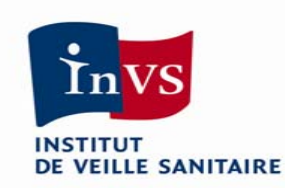

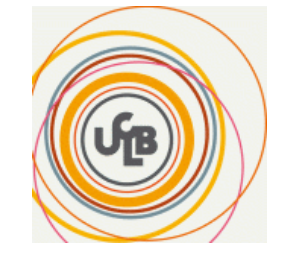

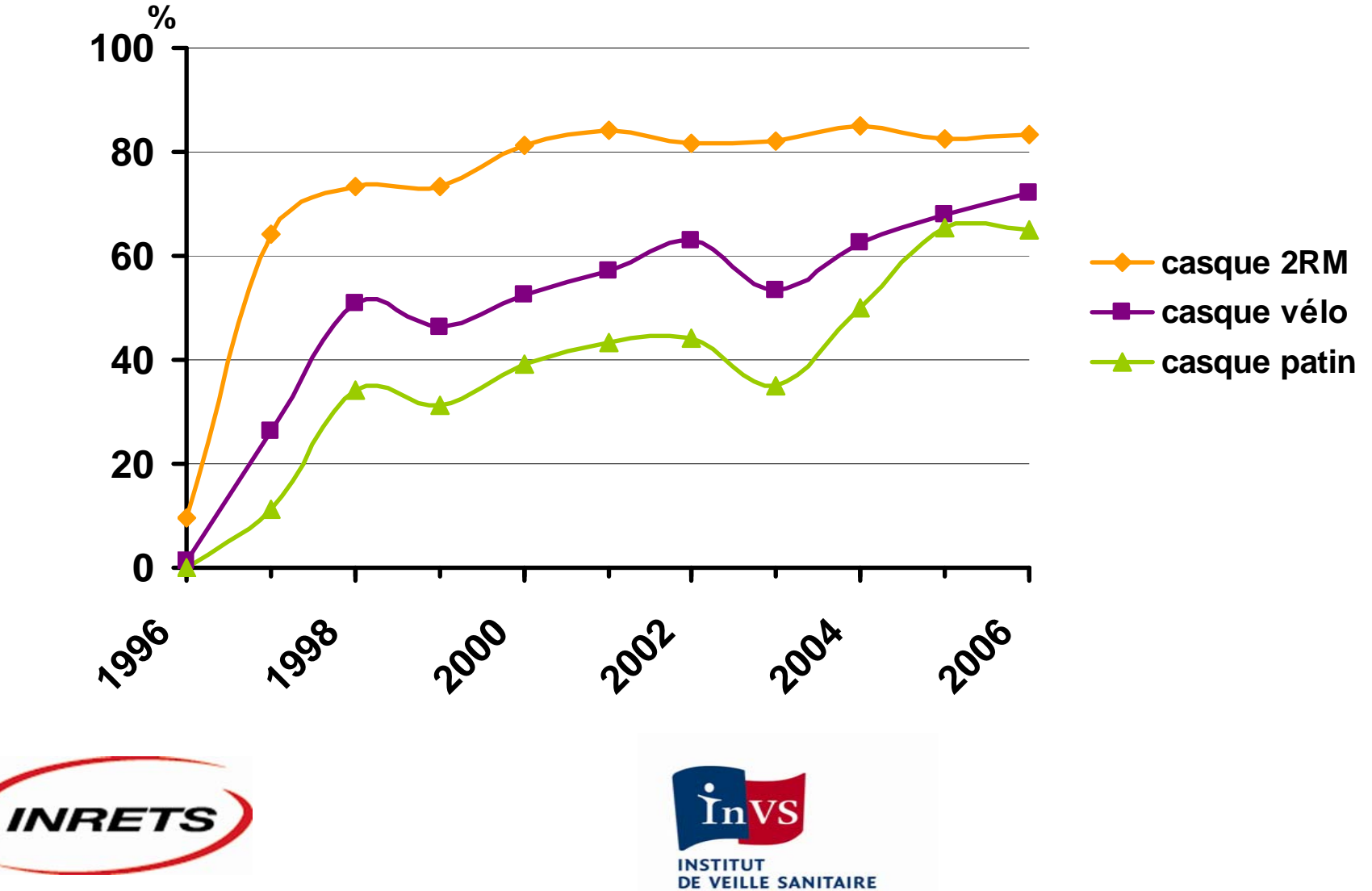

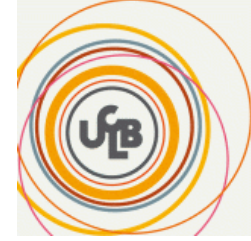

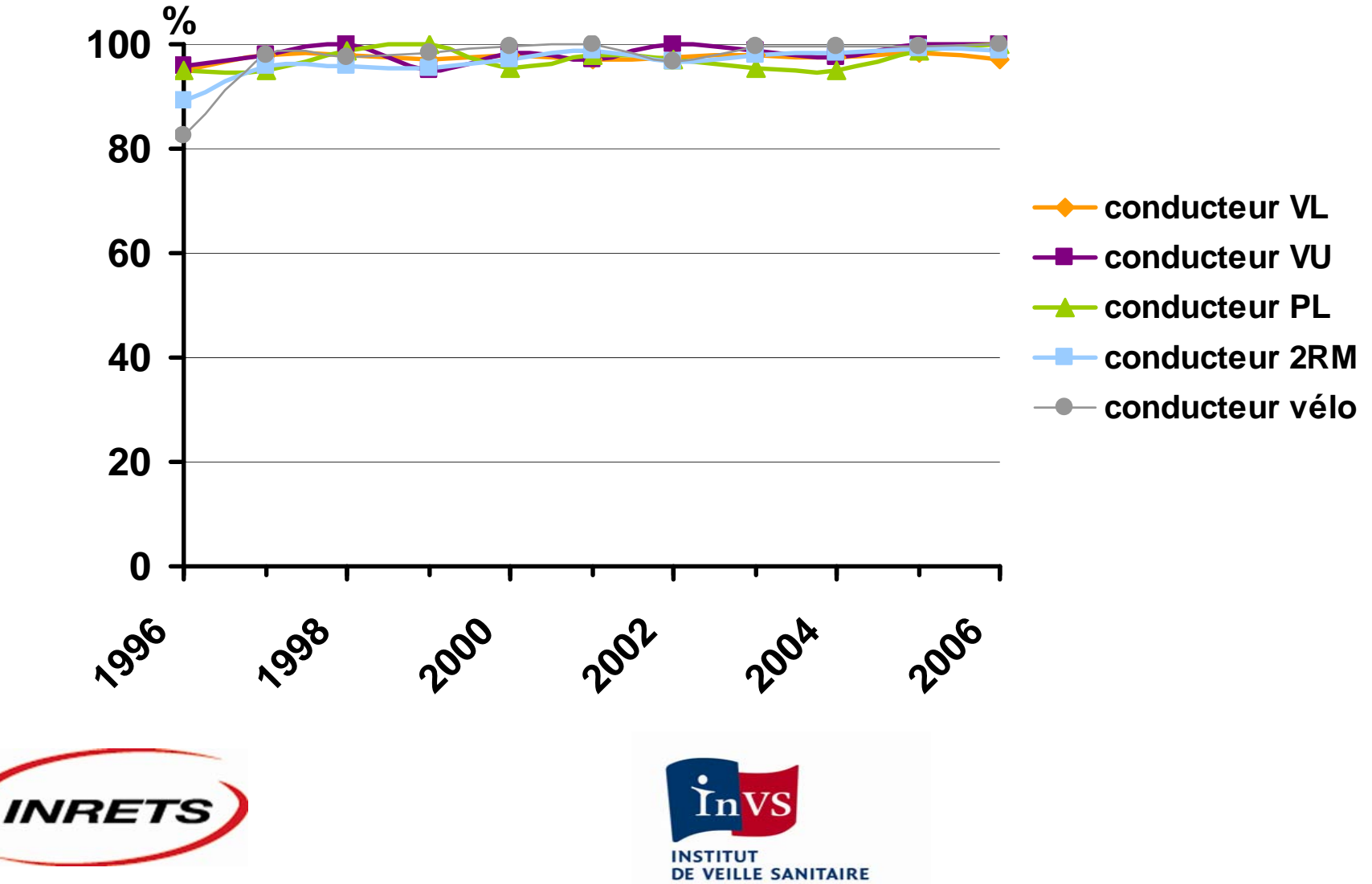

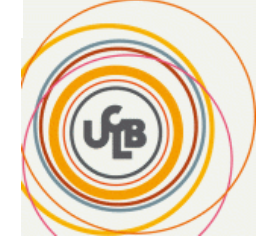

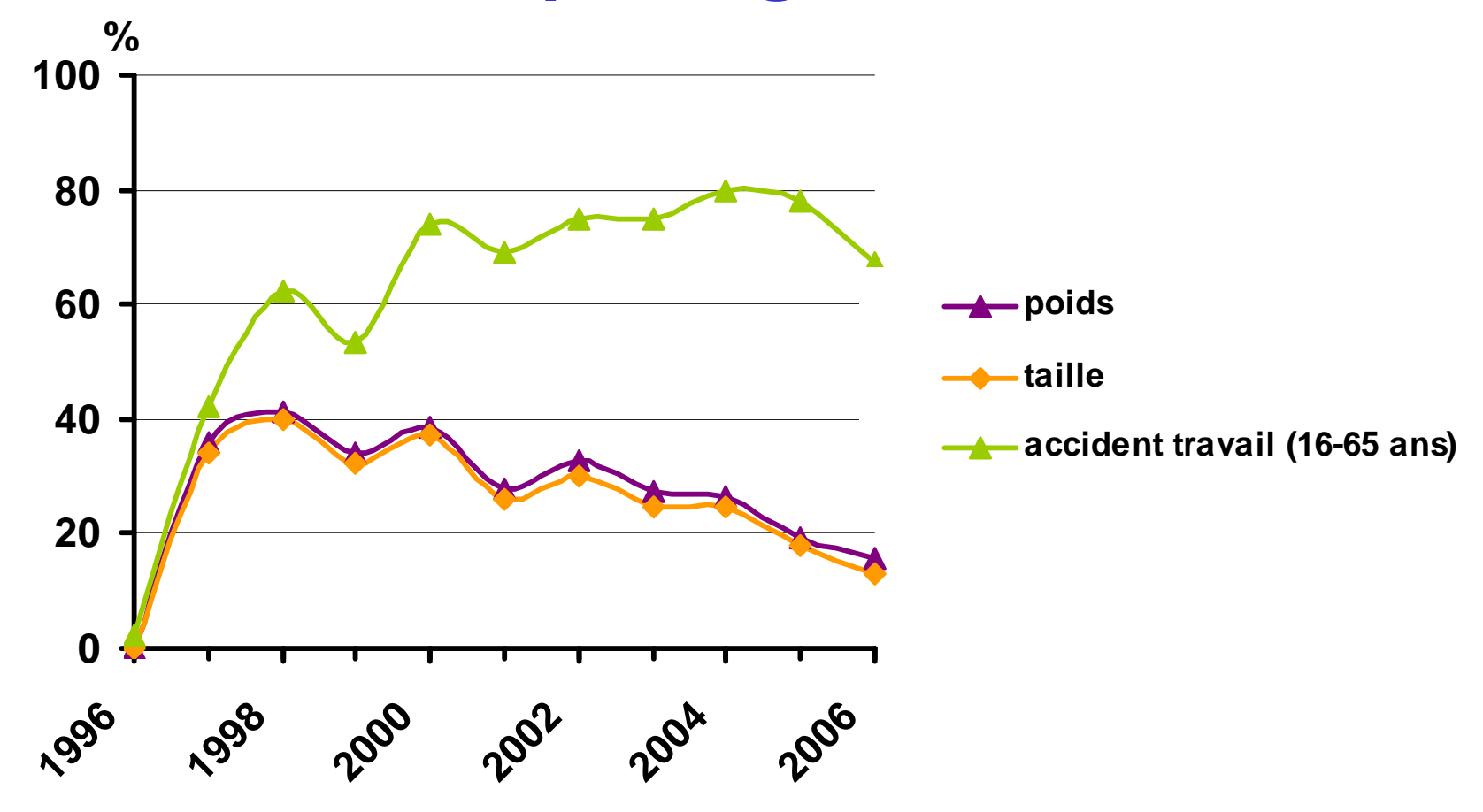

![](_page_13_Picture_2.jpeg)

![](_page_13_Picture_3.jpeg)

![](_page_13_Picture_4.jpeg)

![](_page_14_Figure_1.jpeg)

![](_page_14_Picture_2.jpeg)

![](_page_15_Figure_1.jpeg)

![](_page_16_Figure_1.jpeg)

**INSTITUT** DE VEILLE SANITAIRE

![](_page_16_Picture_3.jpeg)

![](_page_17_Figure_1.jpeg)

![](_page_18_Figure_1.jpeg)

![](_page_18_Picture_2.jpeg)